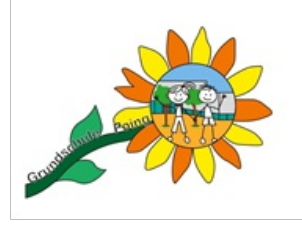

## **Krankmeldung**

Loggen Sie sich unter https://www.schulmanager-online.de/ ein.

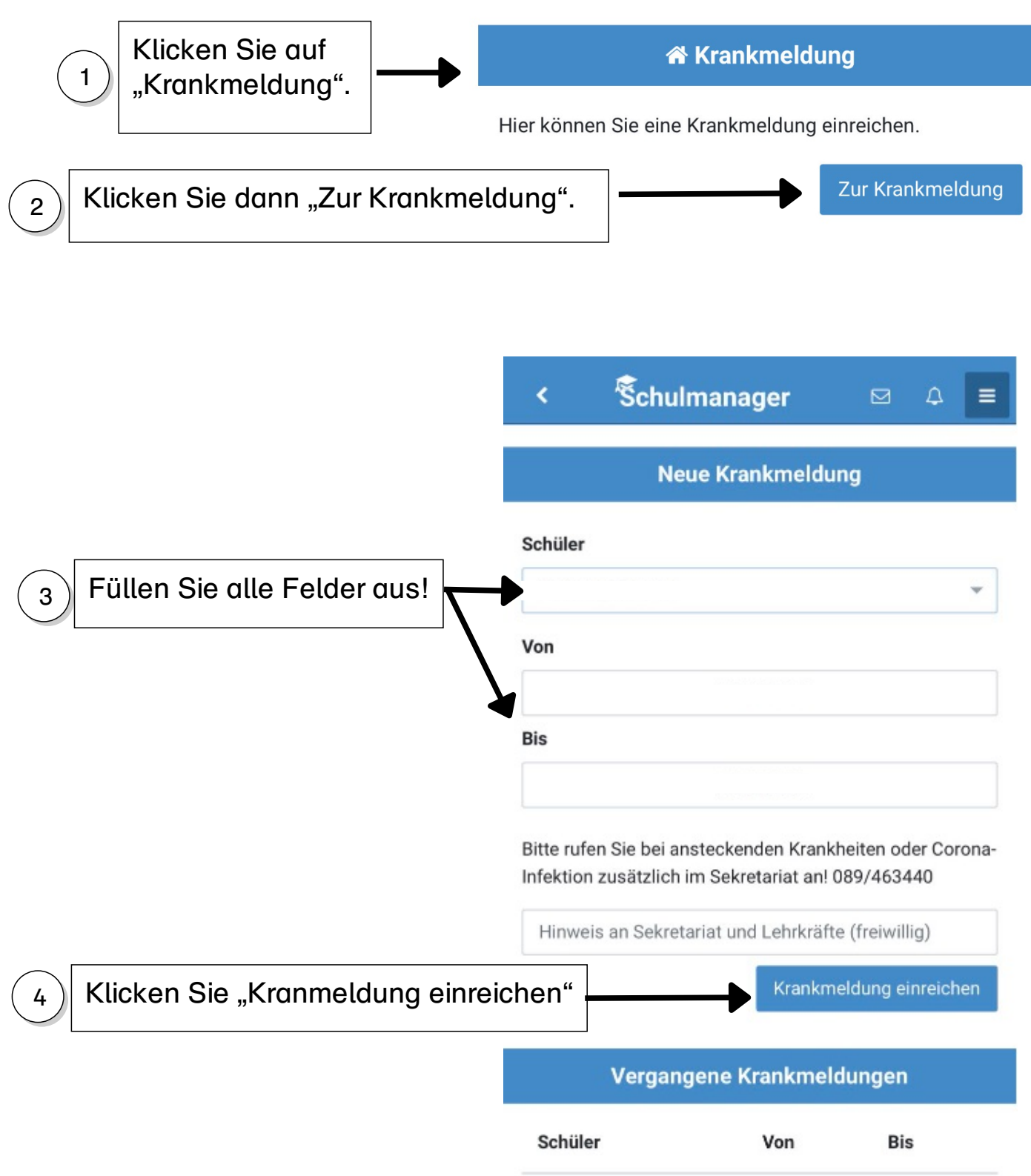

Melden Sie Ihr Kind bitte bis spätestens 8 Uhr krank.